- 13 ISBN 9787508345178
- 10 ISBN 7508345177

出版时间:2006-8

页数:250

版权说明:本站所提供下载的PDF图书仅提供预览和简介以及在线试读,请支持正版图书。

## www.tushu111.com

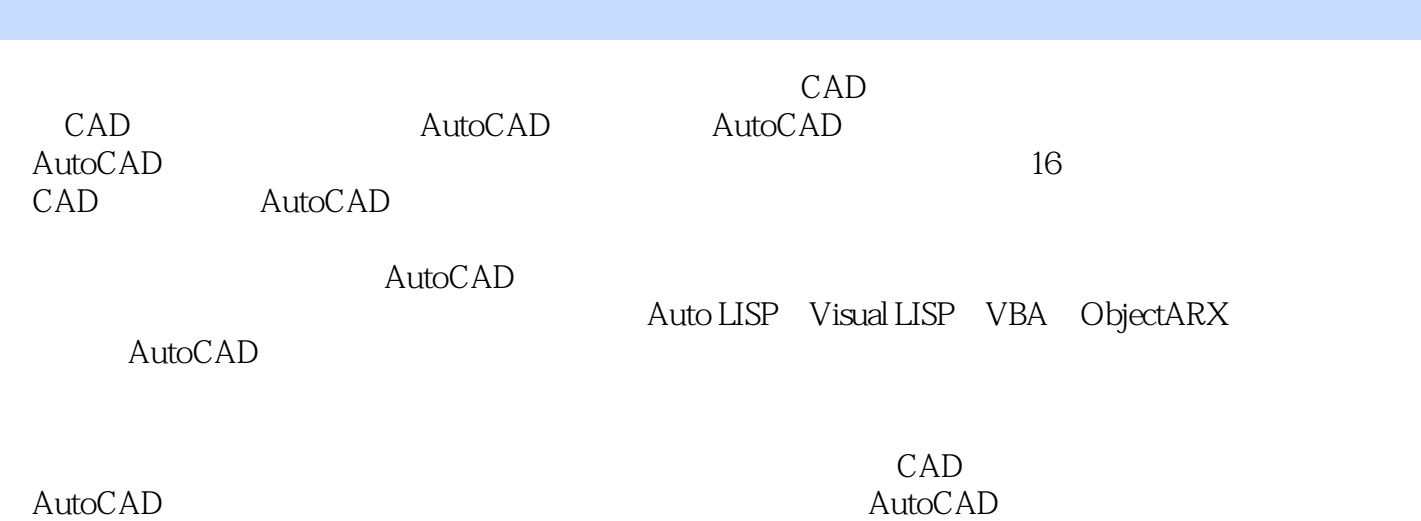

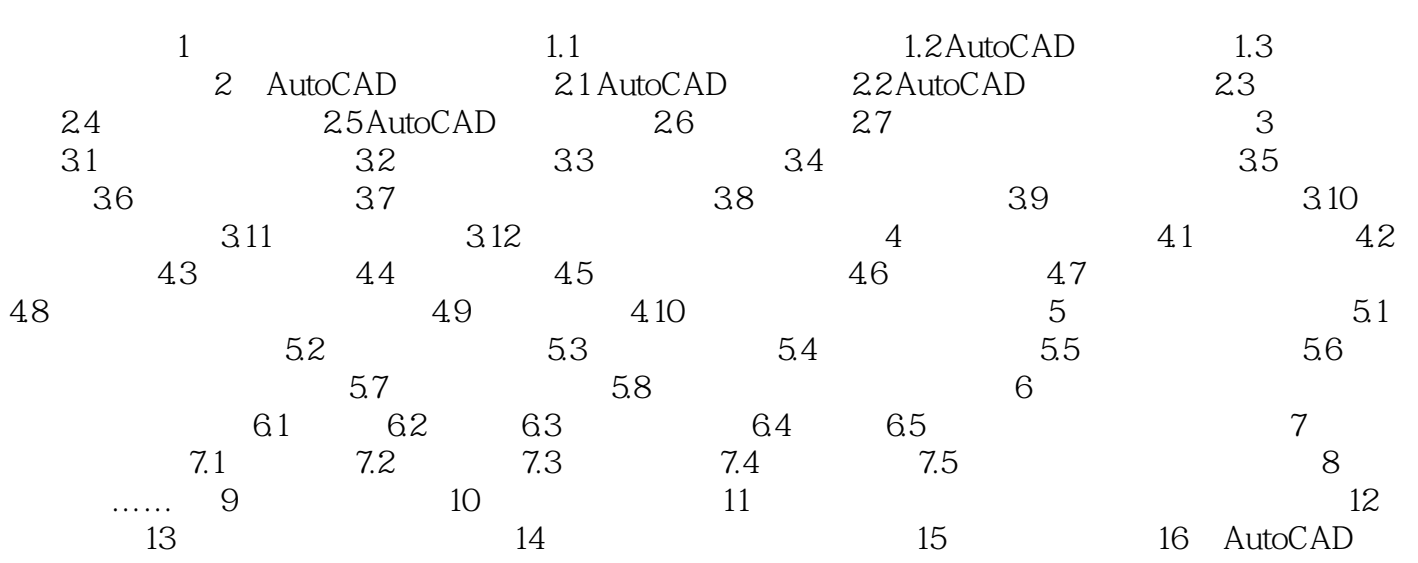

![](_page_3_Picture_13.jpeg)

本站所提供下载的PDF图书仅提供预览和简介,请支持正版图书。

:www.tushu111.com